## Klavyenizi ve farenizi kullanma

Magic Keyboard ve Magic Mouse, iMac'iniz ile zaten eşlenmiştir. Açmak için anahtarı kaydırın, böylece yeşil görünür. Bunları yeniden şarj etmek veya eşlemek için birlikte gelen USB-C - Lightning kablosunu kullanın.

iMac'inizi ayarlama ve kullanmayla ilgili daha fazla bilgi için [support.apple.com/](http://support.apple.com/tr-tr/guide/imac) [tr-tr/guide/imac](http://support.apple.com/tr-tr/guide/imac) adresindeki *iMac Temel Bilgileri* kılavuzunu indirin.

Ayrıntılı destek bilgileri için [support.apple.com/tr-tr/mac/imac](http://support.apple.com/tr-tr/mac/imac) adresine gidin. Apple ile iletişim kurmak için [support.apple.com/tr-tr/contact](http://support.apple.com/tr-tr/contact) adresine gidin.

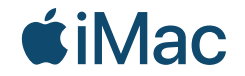

Bazı özellikler bazı bölgelerde kullanılamayabilir. © 2021 Apple Inc. Tüm hakları saklıdır. Designed by Apple in California. Printed in XXXX. TU034-04424-A

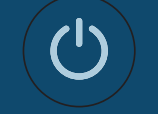

iMac'inize Hoş Geldiniz Arkadaki güç düğmesine basın. Ayarlama Yardımcısı, macOS'i kullanmaya başlamanızı sağlayacaktır.

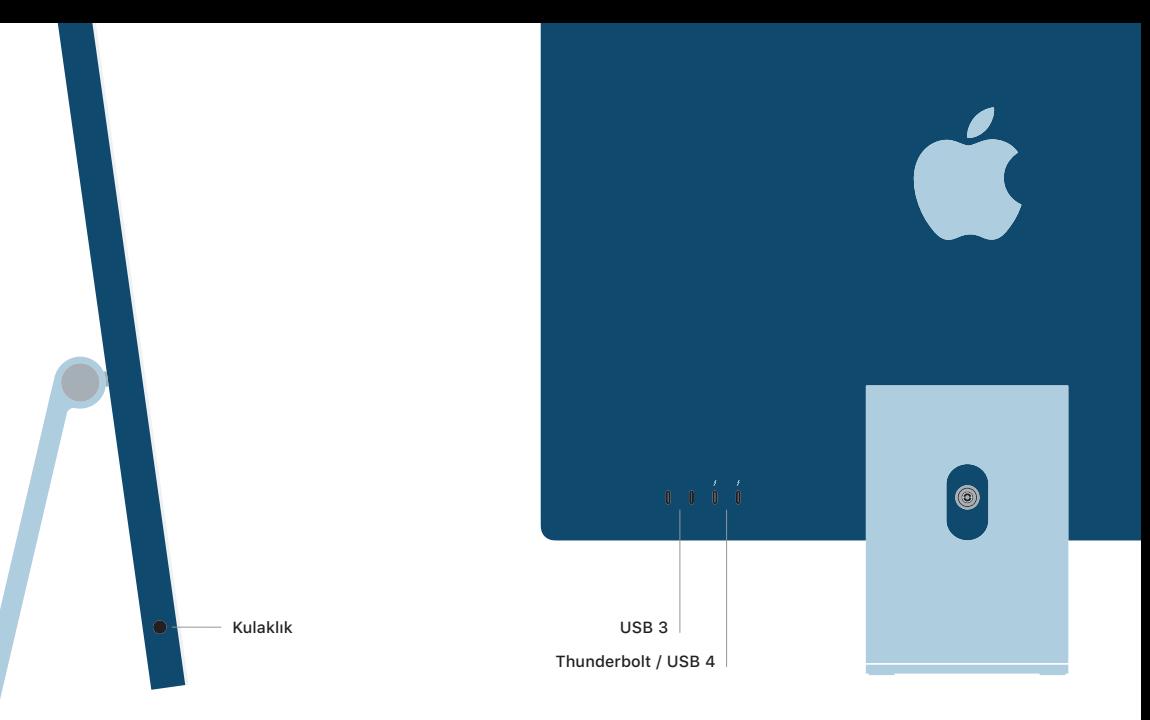